Université des Frères Mentouri Constantine Faculté des Science de la Terre, de la Géographie et de l'Aménagement du Territoire Département de l'Aménagement du Territoire

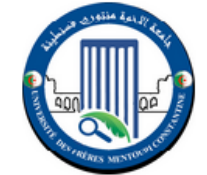

جامعــة اإلخـوة منتــوري قسنطينة كلية علوم الأرض، الجغرافيـــا والتهيئـــــة العــرانيــــة قـــــــســـم التــــــهـيـئة العـــــــمرانــية

Master 1 Hydrologie Climatologie et Territoire

Module Climatologie, TD Numéro 1 – Statistiques de base 18/11/2019

- 1- En collectant des séries pluviométriques pour un projet de recherche, quelles sont les étapes à suivre pour s'assurer de la qualité de données.
- 2- Calculez les pluies annuelles et la moyenne mensuelle de la présente station.
- 3- Calculez l'écart type et le coefficient de variation des valeurs annuelles.

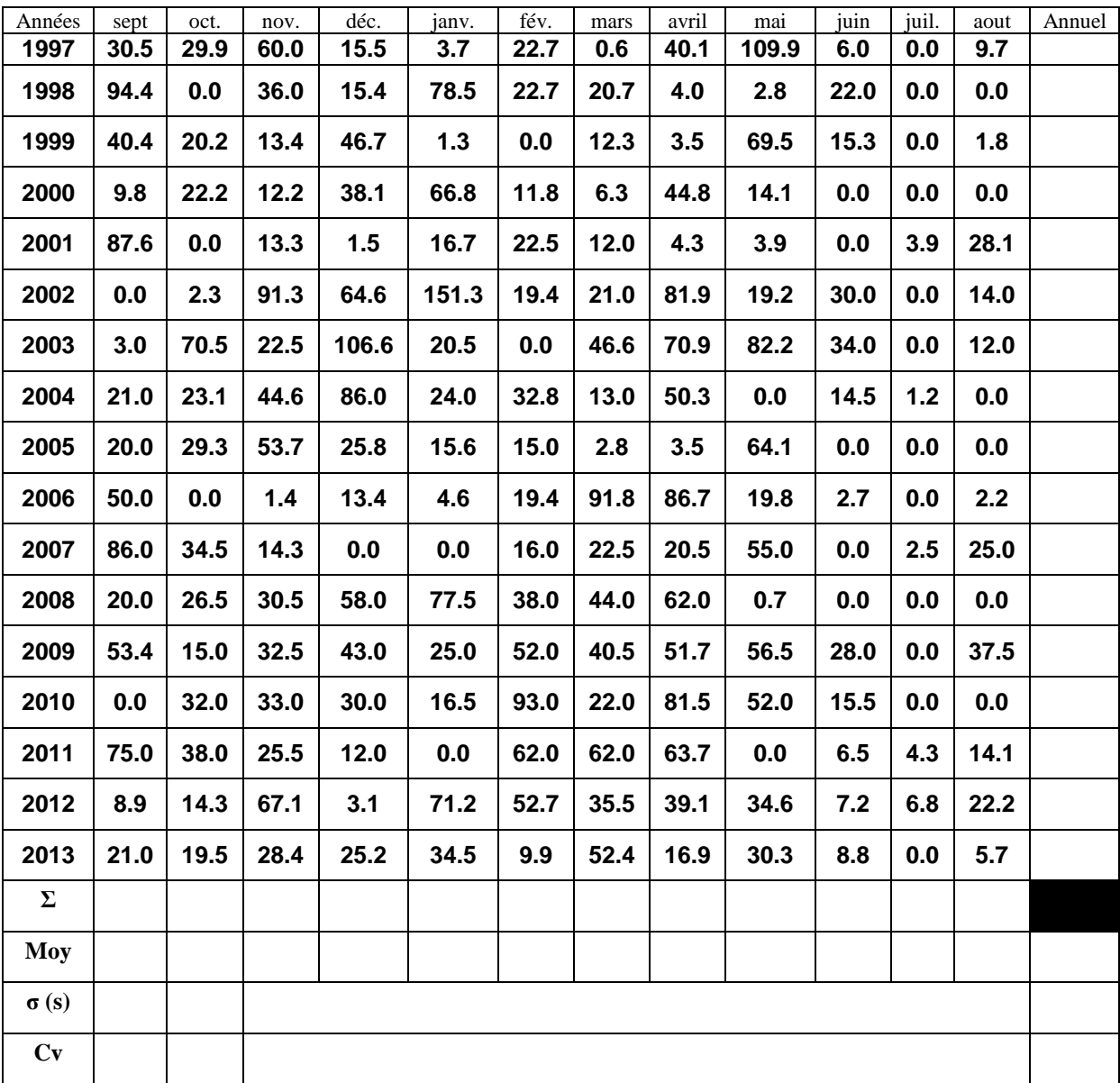

Par définition, l'écart-type est la moyenne quadratique des écarts à la moyenne  $\bar{x}$ . On le note habituellement **s** (de l'anglais standard deviation)  $\sqrt{\frac{1}{n} \sum_i (x_i - \bar{x})^2}$  CV =  $\frac{s}{\bar{x}}$  \* 100% habituellement **s** (de l'anglais standard deviation)

Université des Frères Mentouri Constantine Faculté des Science de la Terre, de la Géographie et de l'Aménagement du Territoire Département de l'Aménagement du Territoire

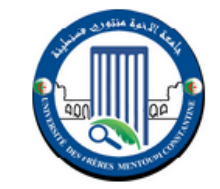

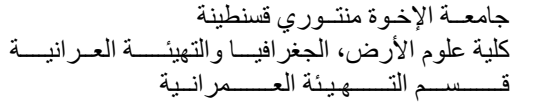

Master 1 Hydrologie Climatologie et Territoire

Module Climatologie, TD Numéro 2 – L'homogénéité d'une série ''méthode graphique''19/11/2019

Vérification de l'homogénéité des données annuelles d'un ensemble de stations en utilisant la méthode graphique de simple et double cumul.

Exemple : Nous avons ci-après deux stations voisines, essayons de vérifier l'homogénéité de ces séries annuelles avec les deux méthodes en sachant que la station A est une ''station de référence''

Station A Station B

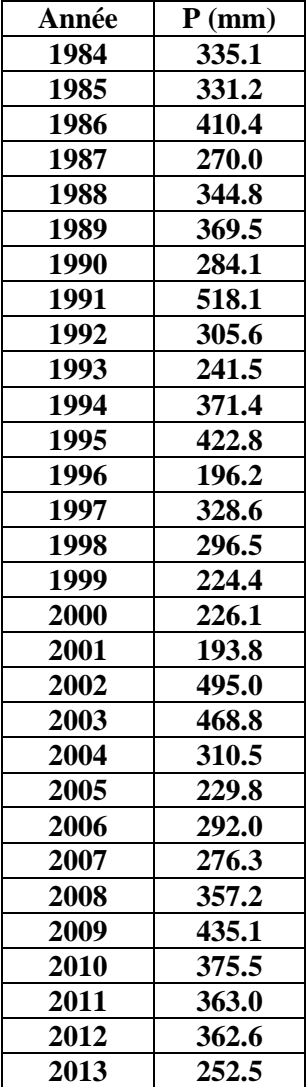

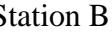

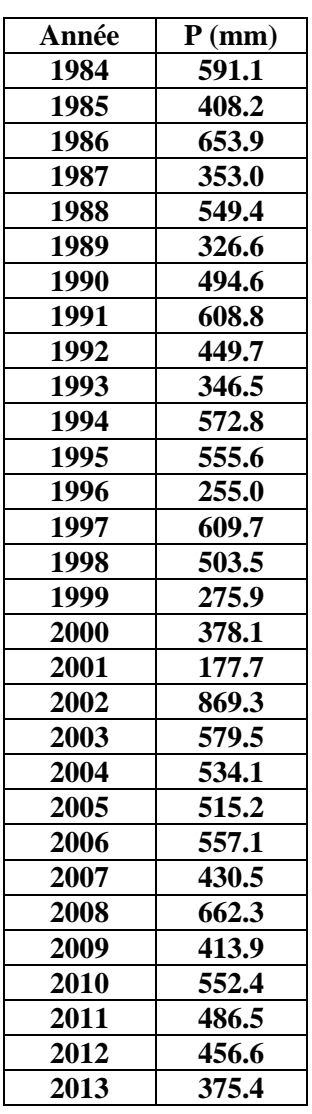

Université des Frères Mentouri Constantine Faculté des Science de la Terre, de la Géographie et de l'Aménagement du Territoire Département de l'Aménagement du Territoire

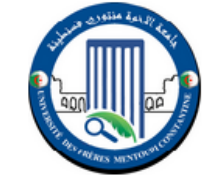

جامعــة اإلخـوة منتــوري قسنطينة كلية علوم األرض، الجغرافيـــا والتهيئـــــة العــرانيــــة قـــــــســـم التــــــهـيـئة العـــــــمرانــية

Master 1 Hydrologie Climatologie et Territoire Module Climatologie, TD Numéro 3 – L'homogénéité d'une série 'Méthode numérique (Test de Wilxocon) ''25/11/2019

Le test de Wilcoxon est un test non paramétrique, il est puissant et souple, consiste à prendre deux séries de variables aléatoires Y et X de taille N<sub>1</sub> et N<sub>2</sub>, avec N<sub>2</sub> > N<sub>1</sub> dont nous pouvons prendre la même série en la divisant en deux variables. En seconde étape nous classons les valeurs de X U Y par ordre décroissant et on associe à chacune des valeurs le rang qu'il lui appartient.

(1) On calcule les quantités  $W_y$  et  $W_x$  dont  $W_y$  représente la somme des rangs de Y et c'est et égale à :  $W_y = \sum_{i=1}^n rang = 1 + 3 + 5 ... ... ... ... 12 + 15 ... + n$ 

$$
W_x = \sum_{i=1}^{n-1} rang = 2 + 4 + 6 \dots \dots \dots \dots \dots 11 + 14 \dots + n - 1
$$
 (2)

L'hypothèse nulle est vérifiée si  $W_{min} < W_v < W_{max}$ Avec :

$$
W_{min} = \frac{(N_1 + N_2 + 1)N_1 - 1}{2} - z \sqrt{\frac{(N_1 + N_2 + 1)N_1N_2}{12}}
$$
(3)  

$$
W_{max} = (N_1 + N_2 + 1)N_1 - W_{min}
$$
(4)

 Représente la valeur de la variable centrée réduite de Gauss correspondant à une probabilité et pour un seuil de signification.

Ainsi, pour un niveau de signification de 0,05, utilisant  $z = 1.96$  pour un test à deux tailles et 1,64 pour un test à une taille.

Pour un niveau de signification de  $0.01$ ,  $z = 2.58$  pour un test à deux tailles et 2.33 pour un test à une.

L'hypothèse d'homogénéité est rejetée si l'une des deux inégalités suivantes n'est pas vérifiée ;  $W_{\text{min}} < W_{\text{v}} < W_{\text{max}}$ .

- Appliquez le test de wilcoxon sur les stations de l'exemple précédent

Université des Frères Mentouri Constantine Faculté des Science de la Terre, de la Géographie et de l'Aménagement du Territoire Département de l'Aménagement du Territoire

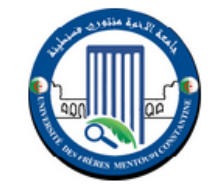

جامعــة اإلخـوة منتــوري قسنطينة كلية علوم الأرض، الجغرافيــــا والتهيئـــــة العــرانيـــ قـــــــســـم التــــــهـيـئة العـــــــمرانــية

Master 1 Hydrologie Climatologie et Territoire Module Climatologie, TD Numéro 4 – L'homogénéité d'une série 'Comblement de lacune Utilisation de l'ACP''26/11/2019

Afin de pouvoir utiliser le comblement de lacunes trouvées dans une série de données il faut que les stations appartient au même régime pluviométrique ainsi nous devrions combler les mois entre eux c'est-à-dire les valeurs de mois de septembre avec ceux de mois de septembre des autres stations …

En utilisant le programme Hydrolab 2010. Essayons de combler les données de mois de septembres de ces stations.

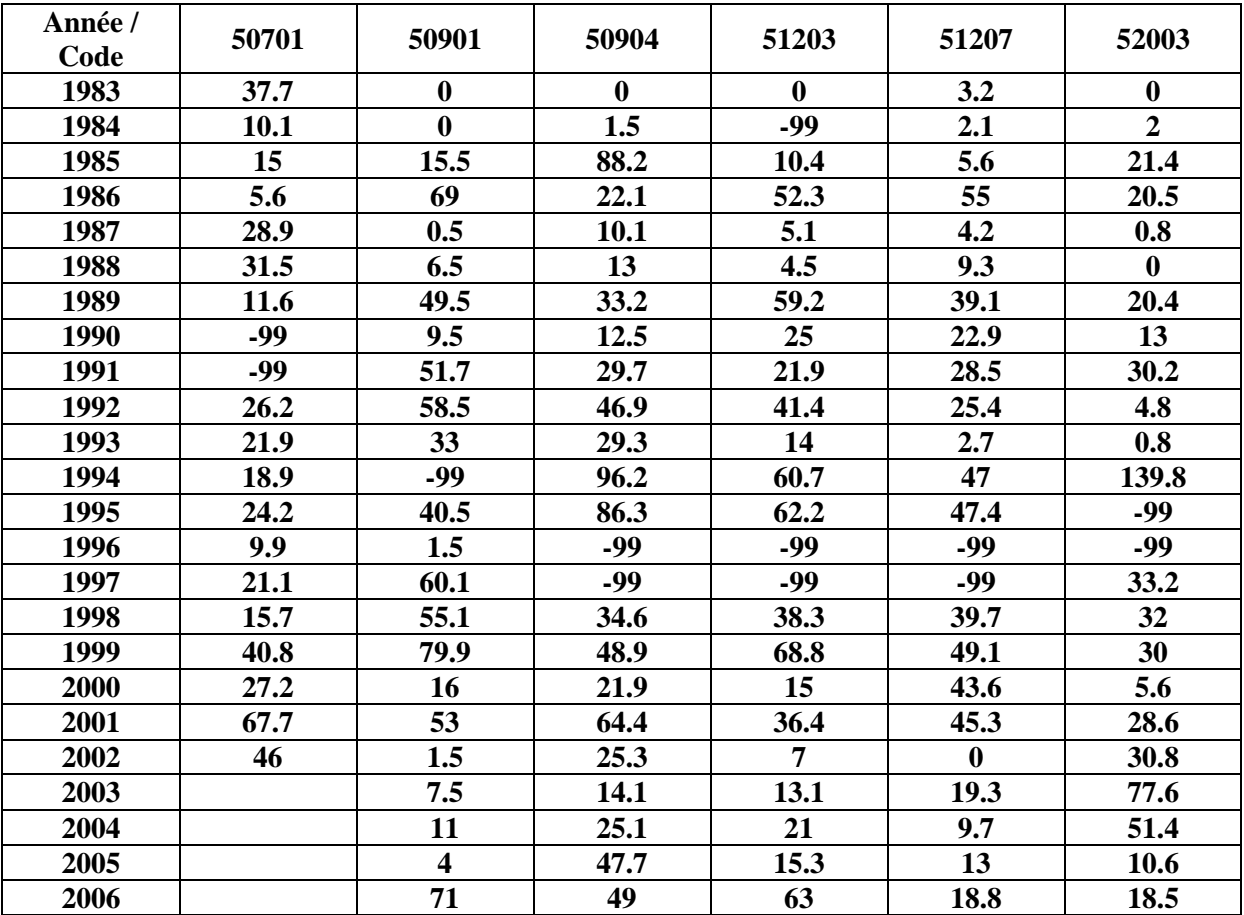

PS ces stations ont une bonne corrélation entre elles après avoir utilisé l'analyse en composantes principales.

Université des Frères Mentouri Constantine Faculté des Science de la Terre, de la Géographie et de l'Aménagement du Territoire Département de l'Aménagement du Territoire

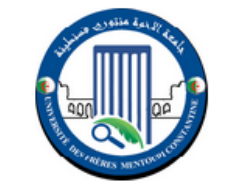

جامعــة اإلخـوة منتــوري قسنطينة كلية علوم األرض، الجغرافيـــا والتهيئـــــة العــرانيــــة ــمنة العـ

Master 1 Hydrologie Climatologie et Territoire

Module Climatologie, TD Numéro 5 – Calcule de la valeur de l'intensité moyenne de

précipitation''02/12/2019

Nous avons la Série des précipitations maximales journalières de la station de MAHELMA.

1- Quelles sont les valeurs à prendre en considération pour un projet d'étude des crues ?!

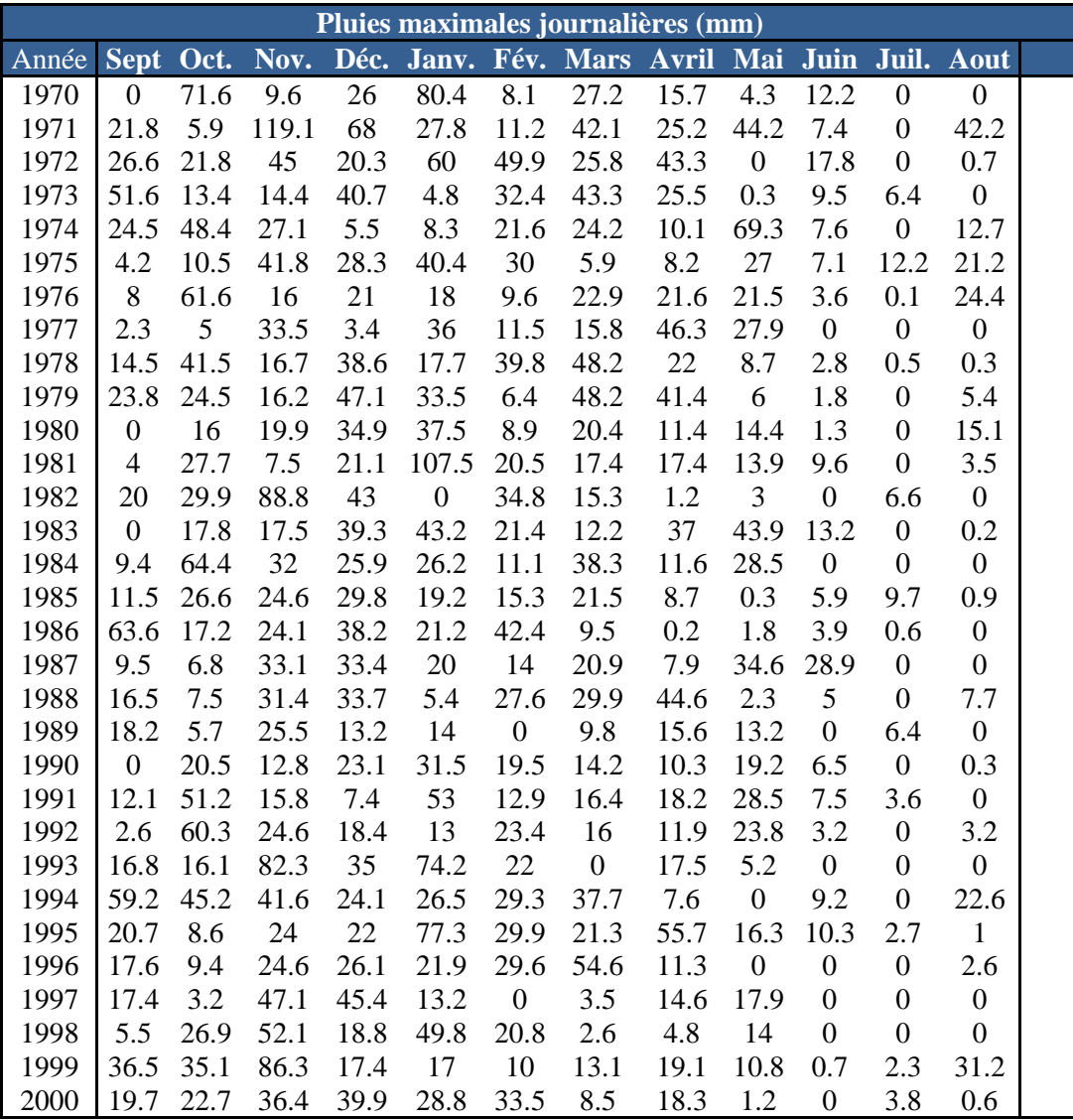

- 2- Dessinez les courbes IDF pour les périodes de retour 5, 10, 20, 50 et 100 ans en se basant sur le logiciel''Hyfran''.
- 3- Commentez le graphique résultant. On donne les formules suivantes

$$
P_{tc} = P_{\text{max }j} \left(\frac{t}{24}\right)^b \qquad P_{tc} = (P_{\%}/24) * \left(\frac{t}{24}\right)^{b-1}
$$

Ptc : Pluies de courte durée de la période de retour relative, P max : Pluies maximale fréquentielles,

t : temps en heure, b : exposant climatique b= 0.35 Donné par l'ANRH.